## A TYPICAL PC

#### A. Essentials.

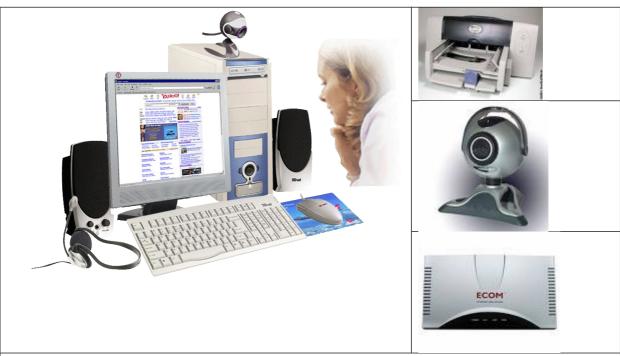

What is the type of computer like? What parts of a computer are in the pictures? What is the function of each part?

### B. Parts of a computer.

A computer is an electronic machine that accepts, processes, stores and outputs information. A typical computer consists of two parts: hardware and software.

Hardware is any electronic or mechanical part of the computer system that you can see or touch

**Software** is a set of instructions, called a program, which tells a computer what to do. There are three basic hardware sections.

- 1. The **CPU** is the heart of the computer, a microprocessor chip which processes data and coordinates the activities of all the other units.
- The main memory holds the instructions and data which are being processed by the CPU. It has two main sections: RAM (Random Access Memory) and ROM (Read-Only Memory).
- 3. **Peripherals** are the physical units attached to the computer. They include:
  - **Input devices**, which let us enter data and commands (for example, the keyboard and the mouse).
  - **Output devices**, which let us extract the results (for example, the monitor and the printer).
  - **Storage devices**, which are used to store information permanently (for example hard disks and DVD-RW drives).
  - Disk drives are used to read and write data on disks.

At the back of the computer there are **ports** into which we can plug external devices (for example, a scanner, a modem, etc.). They allow communication between the computer and the devices.

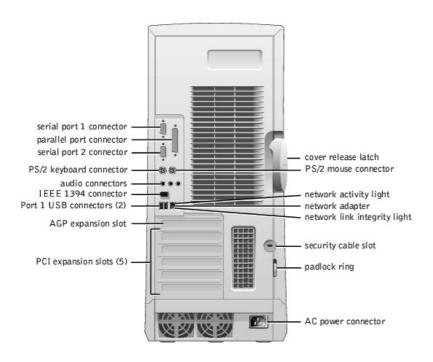

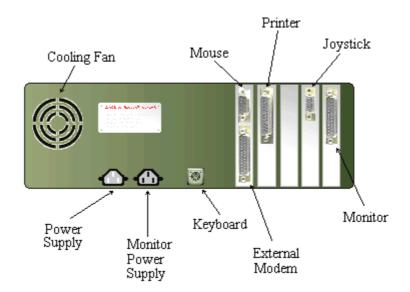

The back of a computer

# C. Functions of a PC: input $\rightarrow$ processing $\rightarrow$ output $\rightarrow$ storage

Input: We enter data with a keyboard, a webcam, etc.

Processing: The data is manipulated according to program instructions.

Storage: We keep programs and data in memory systems where they are available for processing.

Name the input, output and storage devices you can remember.

## 1. Complete the exercises below. Say which computer essential they refer to.

- 1. »Accelerate your digital lifestyle by choosing a Pentium at 4.3 GHz.«
- 2. »Right-click to display a context-sensitive menu.«
- 3. »You will see vivid, detailed images on a 17« display.«
- 4. »This will produce high-quality output, with sharp text and impressive graphics.«
- 5. »Use it when you want to let the grandparents watch the new baby sleeping.«
- 6. »Press any key to continue«.

#### 2. Match the terms with their definitions.

- 1) CD/DVD drive
- a) any socket into which a peripheral device may be connected
- 2) speaker
- b) device used to produce voice output and play back music
- 3) modem
- c) mechanism that reads and/or writes to optical disks
- 4) port
- d) device that converts data so that is can travel over the Internet

### 3. Read 'The Parts of a computer' and label this diagram with the correct terms.

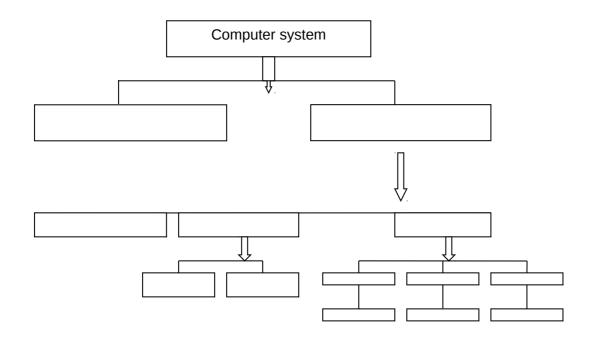

4. Complete the diagram and sentences below with words from 'Functions of a PC'. Functions of a computer

| 1. Computer             | is the          | e visible or audible | result of data | orocessing – |
|-------------------------|-----------------|----------------------|----------------|--------------|
| information that can be | e read. printed | or heard by the use  | er.            |              |

- 2. The CPU will process data as instructed by the programs you're running.
- 3. DVDs are expected to replace CDs as \_\_\_\_\_\_ devices.4. As a scanner, the Sigma 100 can be used to \_\_\_\_\_\_ photographs as well as documents into the computer.

## TYPES OF COMPUTER SYSTEMS

## A. From mainframes to wearable computers

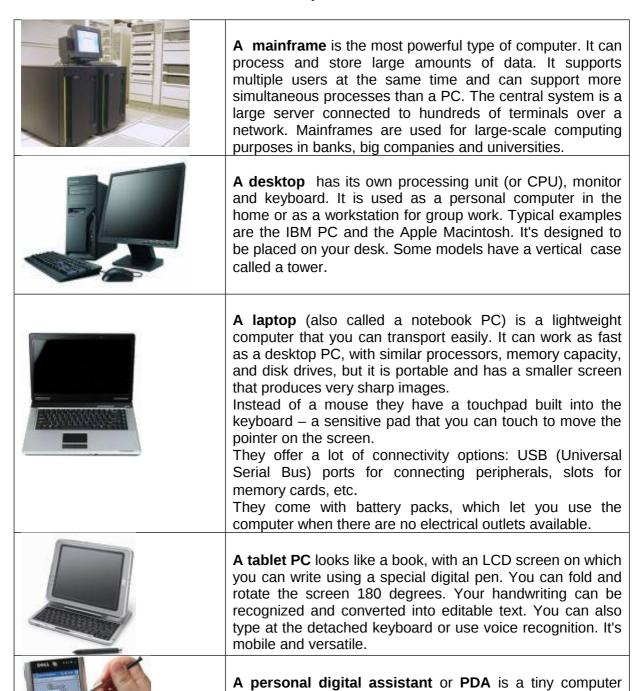

which can be held in one hand. The term PDA refers to a wide variety of **hand-held** devices, palmtops and pocket

For input, you type at a small keyboard or use a **stylus** – a special pen used with a **touchscreen** to select items, draw pictures, etc. Some models incorporate **handwriting recognition**, which enables a PDA to recognize characters written by hand. Some PDA's recognize spoken words by

They can be used as mobile phones or a personal

using **voice recognition** software.

4

| organizers for storing notes, reminders and addresses. They also let you access the Internet via <b>wireless</b> technology, without cables.                                                                                                    |
|----------------------------------------------------------------------------------------------------|
| A wearable computer runs on batteries and is worn on the user's body, for example on a belt, backpack or vest; it is designed for mobile or hands-free operation. Some devices are equipped with a wireless modem, a small keyboard and a screen; others are voice-activated and can access email or voice mail. |

## 1. Which type of computer do these descriptions refer to?

- 1. a hand-held computer which can be used as a telephone, a web explorer and a personal organizer
- 2. a typical computer found in many businesses and popular for home users
- 3. a large computer used for intensive data processing and often linked to many terminals
- 4. a small computer that fits into items of clothing
- 5. a portable computer that can be closed up like a briefcase, but it can be as powerful as a desktop PC
- 6. a full-function PC, though it only weighs 1.2 kg you can go to a meeting and write your notes on it, like a paper notepad; its screen mode can be changed from portrait to landscape.

## 2. Look at the computer advertisement and find this information.

- 1. What type of a computer is advertised?
- 2. What kind of screen does it have?
- 3. Which pointing device replaces the mouse?
- 4. What type of ports does it have for connecting cameras and music players?
- 5. What sort of power supply does it use?

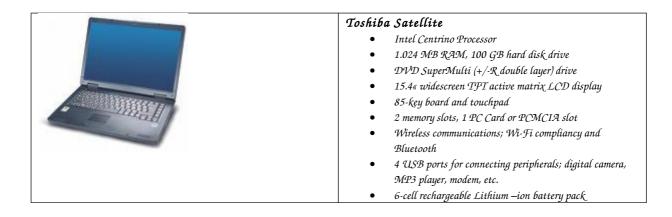

# 3. Read this interview with Adam Hawkins, an IT manager, and complete it with words from the 'PDA' section.

| Interviewer: What are the basic features of a PDA?  Adam: Well, a typical PDA is a 1) device that runs on batteries and combines computing, phone and Net capabilities.  Inteviewer: And how do you enter information?                                                                                                    |  |  |  |  |
|----------------------------------------------------------------------------------------------------|--|--|--|--|
| Adam: For input, you use a 2) or pen to write and make selections on a 3) ; they also have buttons for launching programs. Some models have a small keyboard. They may have a 4) system that reacts to the user's voice.                                                                                                    |  |  |  |  |
| Interviewer: Do they need special software?  Adam: Yes, most of them run on <i>Windows Mobile</i> . Palmtops supported by Palm Inc. <i>Palm OS</i> . Pen-based systems include 5), so you write on the screen and the computer recognizes your handwriting and inserts the appropriate letters.  Interviewer: What sort of things can you do with a PDA? |  |  |  |  |
| Adam: You can store personal information, take notes, draw diagrams and make calculations. Many PDAs can access the Net via 6) technology.                                                                                                    |  |  |  |  |
| Writing. a. Write down two benefits and two limitations of a PDA.                                                                                                    |  |  |  |  |
| b. Explain shortly how laptops can be beneficial to business people.                                                                                                    |  |  |  |  |
|                                                                                                    |  |  |  |  |
|                                                                                                    |  |  |  |  |
| c. Write down three examples of how tablet PCs can be used in the classroom.                                                                                                    |  |  |  |  |